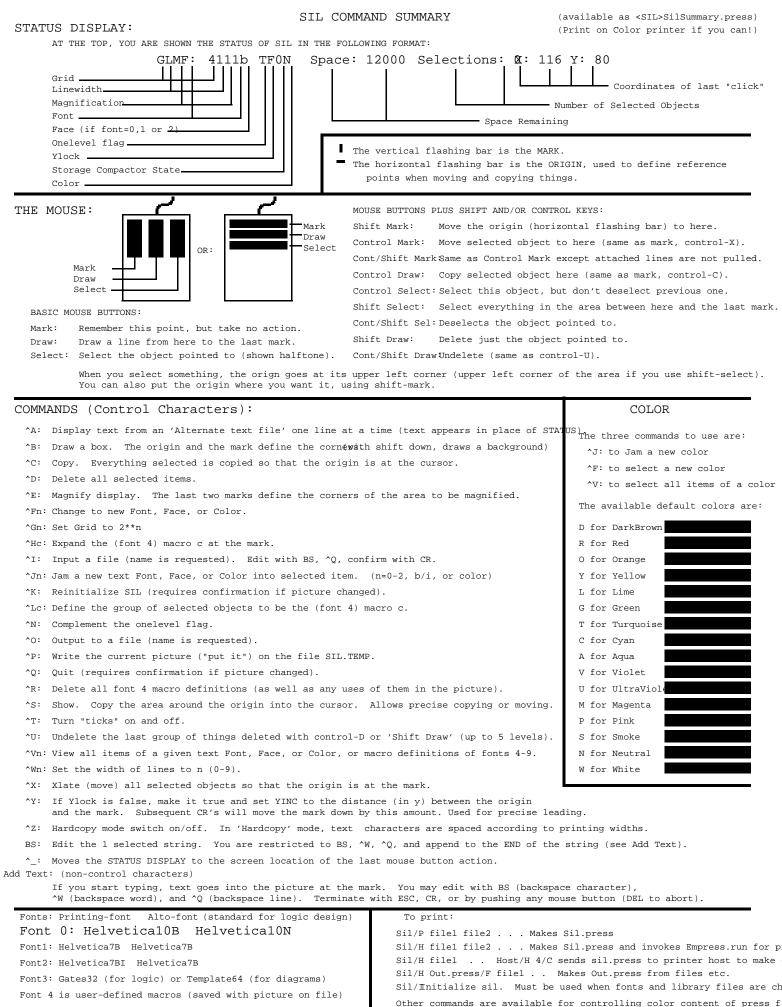

Font 5-9: Library macros for logic design

Last updated July 11, 1979